# **FIR Filter Design and Analysis Using Neural Network**

Alok Pandey<sup>1</sup>, Santosh Sharma<sup>2</sup>

1Research Scholar (M.Tech), ECE, Maharana Pratap College of Technology Gwalior

2 Asst. Professor, Maharana Pratap College of Technology Gwalior

E-mail- [alokp29@gmail.com](mailto:alokp29@gmail.com)

**Abstract**— This paper proposed to provide an alternative approach for comparison of FIR digital filter by using neural network. This proposed approach exhibit a relation between order and cutoff frequency of the filter having different order. In this paper using FDA tool to design digital FIR filters of different order, and neural network tool box to compare different filters. As the simulation results , the proposed neural-based method is capable of archiving a better performance for filter design.

**Keywords**— FDA tool, FIR filters, NN tool, Kaiser window, Hamming window, MATLAB.

#### **1. INTRODUCTION**

Digital filters are generally used for detachment of signals that have been combined, and reconstruction of signals that have been distorted in some manner. Digital filter design techniques are used to remove unwanted spectral content from the signal [1]. The input and output in the digital filter is in digital or discrete form. Generally, digital filters are linear time invariant (LTI) systems which are distinguish by unit sample response with minimum interference and other effects [2]-[3]. FIR Digital filters can extract signal components from a signal that contains different signal components concentrated at different frequencies [4]. The Filter Design and Analysis Tool (FDA Tool) is mainly used to represent graphical user interface for designing and analyzing filters quickly. FDA Tool allows you to design digital FIR filters by adjusting filter specifications [4]-[5], by importing filters from MATLAB.

## **2. METHODOLOGY**

In this paper we are designing a high pass FIR filter using different orders and window techniques with the help of FDA tool in MATLAB. The window techniques used are Hamming, Kaiser and Blackman [6]. Imported data from FDA tool is to train on the Artificial Neural Network by using feed forward back propagation algorithm. In this research the result of different order filter which shows that main width lobe decrease and decreasing the cutoff frequency as order increases [7] which is shown in table 1.Data shown in table 1 is implemented on NN tool. In this paper different order of filter are selected and other parameters are considered as:

Sampling frequency- 1000 HZ Pass band frequency-160 HZ Stop band frequency-260 HZ Pass band ripple- 1db Stop band ripple-40db

The Cutoff frequency can be calculated by using formula

$$
\omega_c = \frac{\omega_p + \omega_s}{2}(1)
$$

## **3. DIGITAL FIR FILTER**

FIR filters are those digital filters which are having impulse response of finite duration, because in this signal settles to zero in finite duration. In particular to convert an "ideal" impulse response of finite duration, such as a sine function to a finite impulse response filter design, that is called the window method [8]. The ideal high pass filter is one that permits through all frequency components of a

signal above a designated cutoff frequency and rejects all frequency components of a signal below. The FIR filter also known as non recursive digital filter as they do not have the feed-back even though recursive algorithm can be used for FIR filter realization [9].

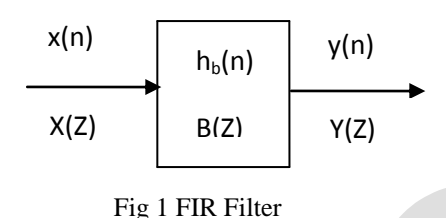

Algorithm:

 $b(n) = \omega(n) \cdot h(n), \quad 1 \le n \le N$  (2)

Where  $h(n)$  is the impulse response of ideal filter and  $\omega(n)$  is the window function.

## **A. HAMMING WINDOW**

We analyze the filter using Hamming window technique by using FDA tool in MATLAB and the frequency response of the filter is given in figure 2 respectively with order 10, 30, 50 & 70 [10].

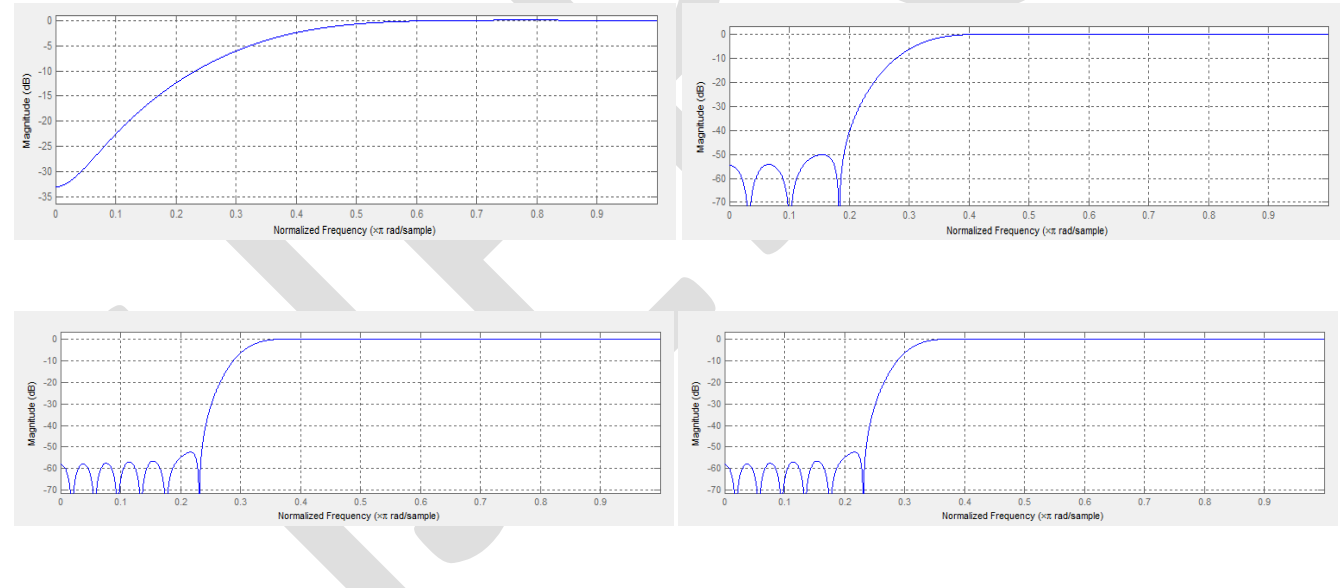

Fig 2 .Hamming Window Filter with Order 10, 30, 50 and 70.

## **B. KAISER WINDOW**

We analyze the filter using adaptive window or Kaiser window technique by FDA tool in MATLAB and the frequency response of the filter is given in figure 3 respectively with order 10, 30, 50 and 70 [11].

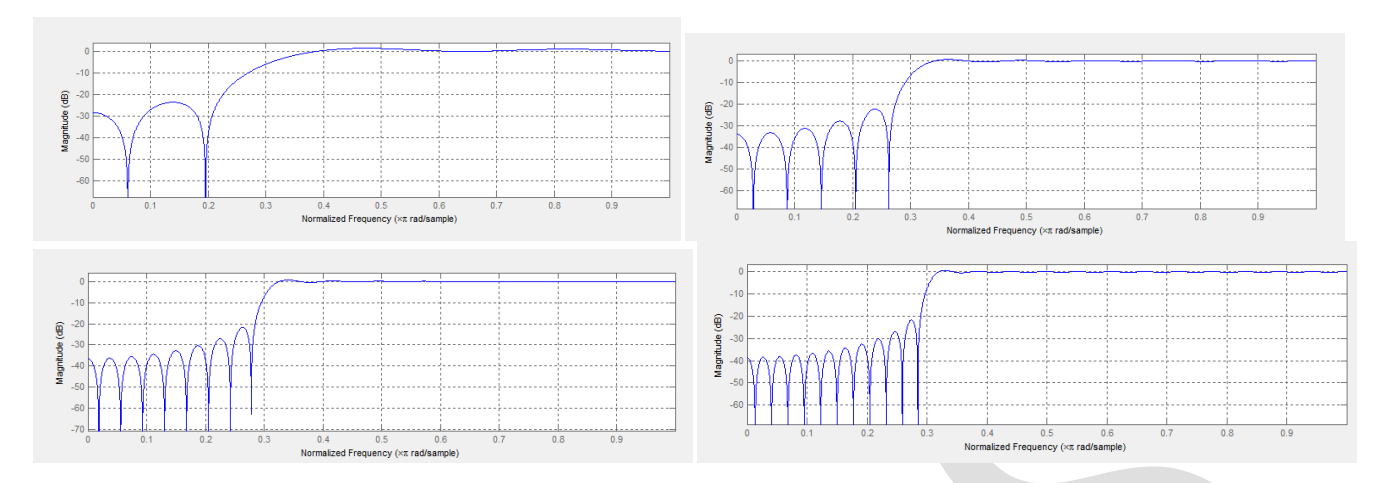

Fig 3 Kaiser Window Filter with Order 10, 30, 50 and 70

# **C. BLACKMAN WINDOW**

We analysis the filter using Blackmann window By FDA tool in the MATLAB and the response of the filter is given in figure 4 respectively at the order 10, 30, 50 and 70. [12]

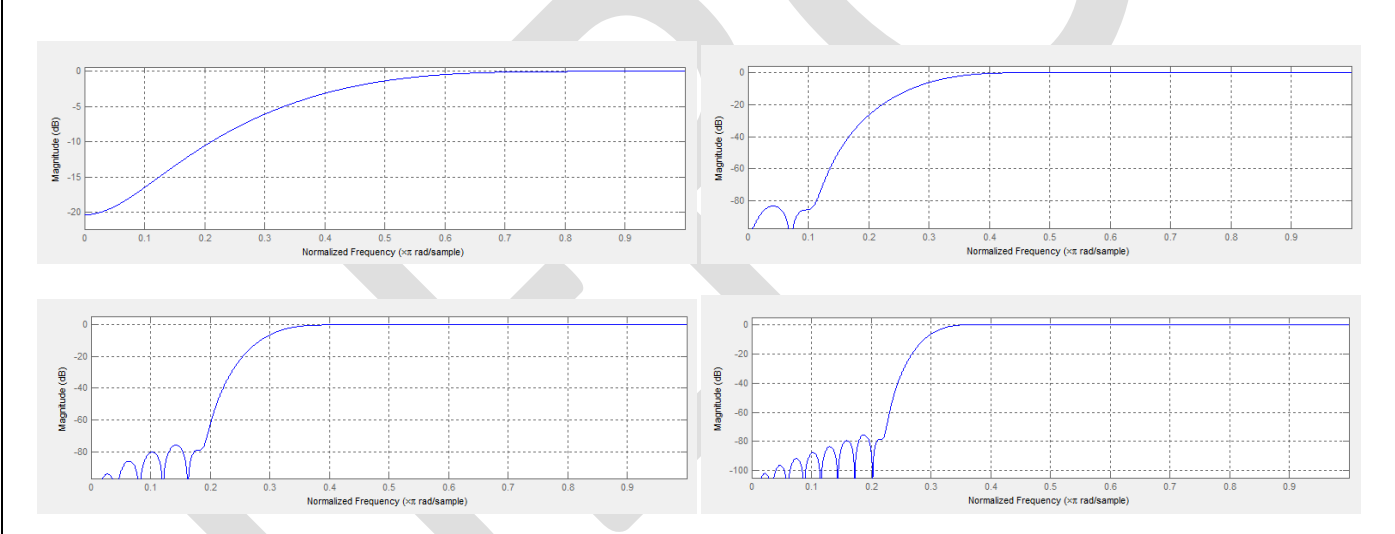

Fig 4 Blackman Window Filter with Order 10, 30, 50 and 70.

## **4. NEURAL NETWORK**

The fig obtained with the help of neural network is shown below. The Figure 5 shows the best validation performance for cutoff frequency and different order of High pass FIR filter.

#### Table 1(a)

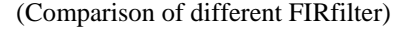

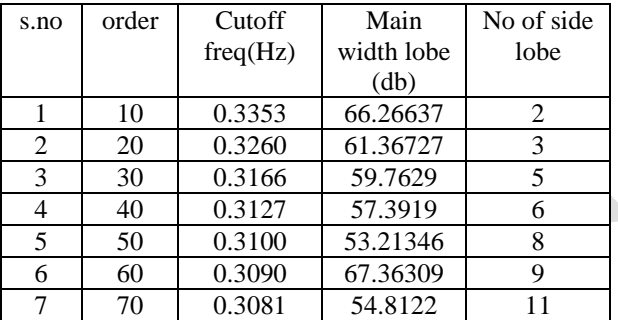

(a) Kaiser window cutoff frequency with order 10-70

## Table 1(b)

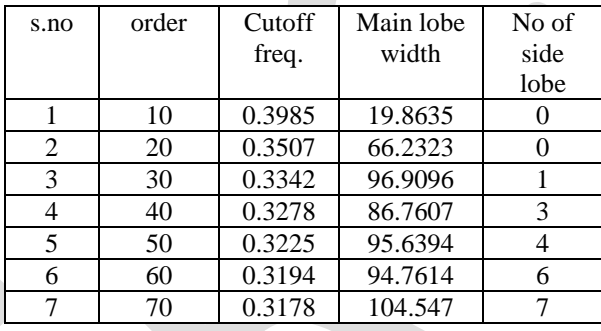

(b) Blackman window cutoff frequency with order 10-70

## Table 1(c)

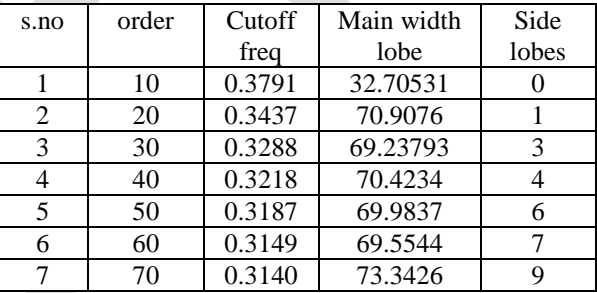

(c) Hamming window cutoff frequency with order 10-70

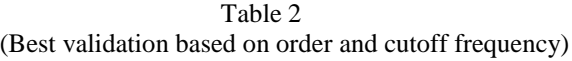

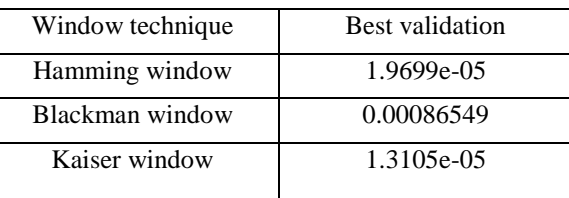

300 www.ijergs.org

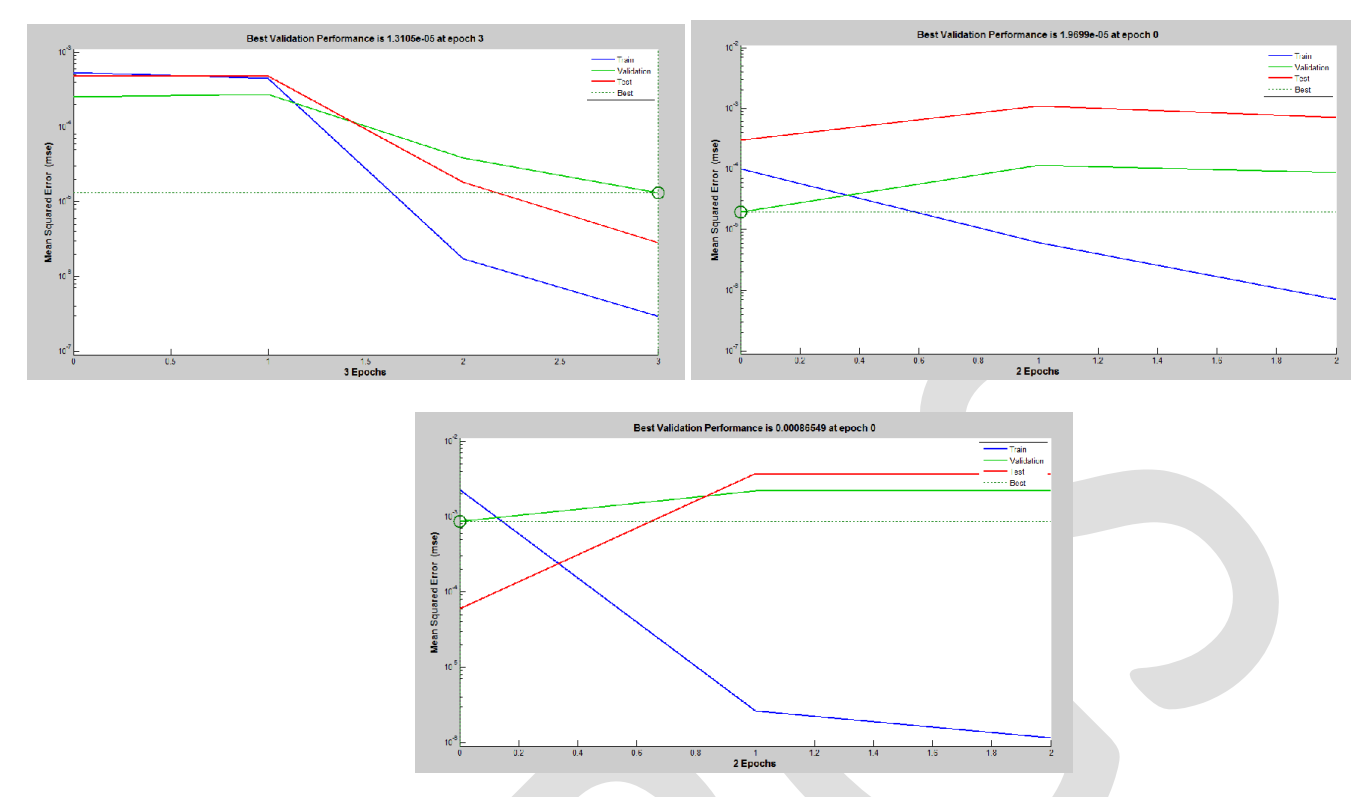

Fig 5 Best validation performance of Kaiser, Hamming and Blackman Window Filter respectively, based on cutoff frequency.

## **5. CONCLUSION**

In this paper comparative study of different digital filters and evaluation of best validation point with the help of Artificial Neural Network (NN) tool has been done. This paper shows BlackmanFilter based on order and cutoff frequency having best validation performance among other three filters. Results shows side lobe increases with respect to increase in order of digital filters which enhance the loss of information.Blackman window shows better performance as compared to other three window techniques.

## **REFERENCES:**

- [1] Design and Analysis of Low Pass FIR & IIR Filter and Find Optimum Result Using Neural Network [Global Journal of Researches in Engineering].
- [2] Sara Moein, "FIR Cutoff Frequency Calculating for ECG Signal Noise Removing Using Artificial Neural Network" Verlag Berlin Heidelberg,pp.124-131(2010).
- [3] Sanjit K. Mitra, "Digital Signal Processing: AComputer-Based Approach", Second Edition, McGrawHillScience/Engineering/Math,2001,pp.446-472.
- [4] S.Salivahanan,"DigitalSignal Processing",McGraw-Hill, 2000, pp. 735-749.
- [5] B. A. Shenoi, "Introduction to SignalProcessing and Filter Design", Wiley Interscience, 2006,pp-273-285.
- [6] Andreas Antoniou, "Digital Signal Processing:Signal System and Filter", McGraw-Hill, 2006, pp-434-453. 5.
- [7] Satish Kumar, "Neural Networks: A ClassroomApproach", McGraw-Hill, 2004, pp-227-230. 6.
- [8] Ying-Wen Bai, "The Combination of Kaiser Window and Moving Average for the Low-Pass Filtering of the Remote ECG Signal", IEEE 2004.
- [9] MATLAB-09
- [10]saramaki T.,Mitras.k., finite impulse response filter Design, handbook for digital signal processing,New York: wileyinterscience:1993.
- [11] communication system: RP SINGH, SD saprePage 468-469.
- [12]Mahesh S. Chavan, R.A.Agarwala, M.D.Uplane, "Use of Kaiser Window For ECG processing", Proceedings of the 5th WSEAS Int. Conf. on Signal Processing, Robotics and Automation, Madrid, Spain, February 15-17, 2006 (pp285-289)

301 www.ijergs.org